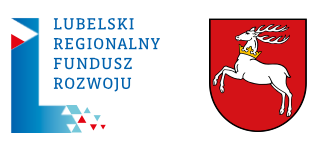

## **INSTRUKCJA WYPEŁNIENIA I PRZESŁANIA WNIOSKU** do Lubelskiego

Regionalnego Funduszu Rozwoju Sp. z o.o. z siedzibą w Lublinie

1. Wniosek wraz z załącznikami znajdziecie Państwo na naszej stronie internetowej[: https://lrfr-lubelskie.pl/dokumenty-do](https://lrfr-lubelskie.pl/dokumenty-do-pobrania/)[pobrania/](https://lrfr-lubelskie.pl/dokumenty-do-pobrania/)

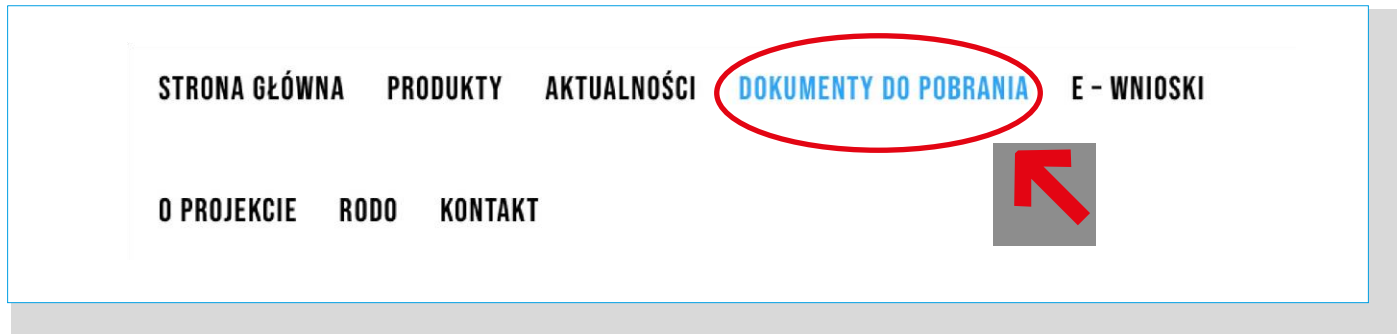

2. W zależności od formy organizacji prawnej pobieramy i zapisujemy np. na pulpit swojego komputera, odpowiednie formularze *(Schemat 1)*.

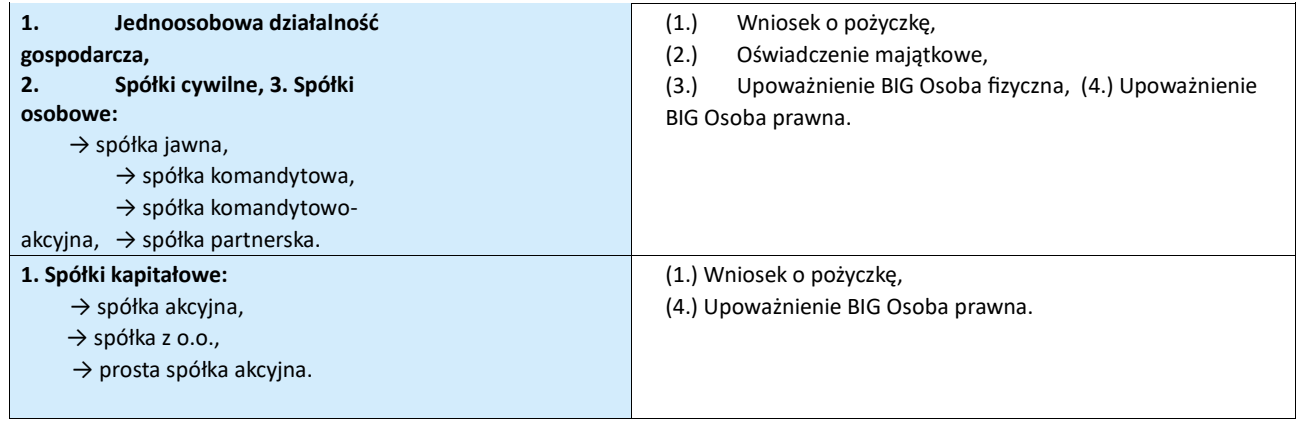

**Lubelski Regionalny Fundusz Rozwoju Spółka z ograniczoną odpowiedzialnością**

ul. Artura Grottgera 2/14, Lublin 20-029, Polska

NIP 712-342-17-25, REGON 389459487, KRS 0000911384

Sąd rejestrowy: Sąd Rejonowy Lublin Wschód w Lublinie z siedzibą w Świdniku, VI Wydział Gospodarczy Krajowego Rejestru Sądowego Wysokość kapitału zakładowego - 3.500.000PLN.

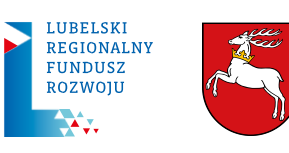

## *Schemat 1*

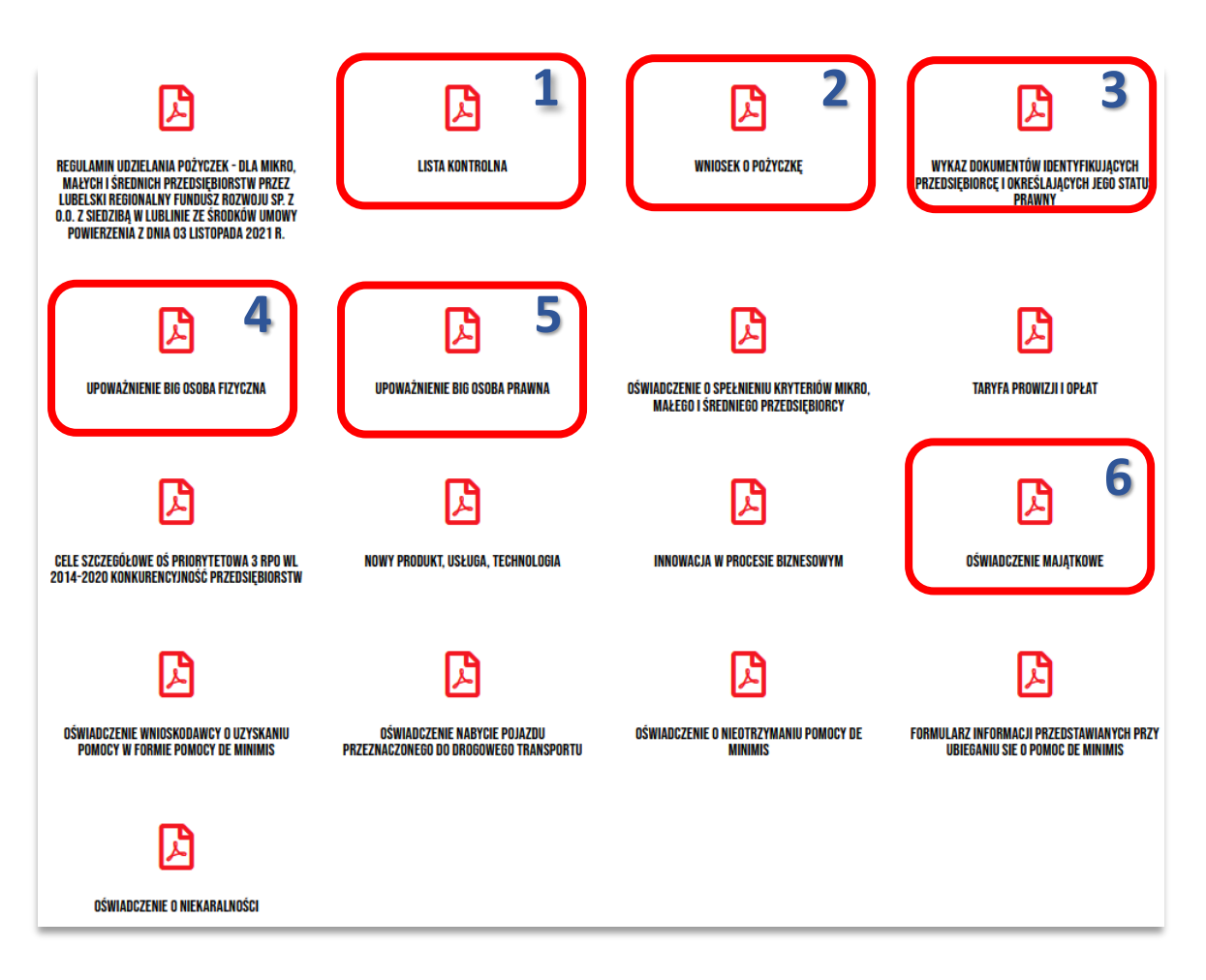

3. Wnioskodawca wypełnia pobrane i zapisane formularze. Wszystkie rubryki powinny być wypełnione. W przypadku jeśli jakieś informacje nie dotyczą danego przedsiębiorcy wpisujemy - "nie dotyczy"

W przypadku preferencji Wnioskodawcy co do miejsca prowadzenia sprawy prosimy o określenie lokalizacji placówki – Biała Podlaska, Chełm, Lublin lub Zamość.

4. Następnym krokiem jest po wypełnieniu i zapisaniu formularzy jest ich **elektroniczne podpisanie**.

Instrukcja podpisania dokumentów znajduje się tutaj: <https://lrfr-lubelskie.pl/wp-content/uploads/2022/05/INSTRUKCJA-JAK-PODPISYWAC-ZALACZNIKI-PROFILEM-ZAUFANYM.pdf>

5. Po podpisaniu formularzy przesyłamy je na adres mailowy: wnioski@lrfr-lubelskie.pl.

 Ekspert finansowy ds. MŚP z ramienia Funduszu skontaktuje z Państwem po zapoznaniu się z złożoną dokumentacją w celu ustalenia dalszego procesu.

**Lubelski Regionalny Fundusz Rozwoju Spółka z ograniczoną odpowiedzialnością**

ul. Artura Grottgera 2/14, Lublin 20-029, Polska NIP 712-342-17-25, REGON 389459487, KRS 0000911384 Sąd rejestrowy: Sąd Rejonowy Lublin Wschód w Lublinie z siedzibą w Świdniku, VI Wydział Gospodarczy Krajowego Rejestru Sądowego Wysokość kapitału zakładowego - 3.500.000PLN.